# **Esri UC Map Gallery QR Codes - Frequently Asked Questions**

## What is a QR Code?

A QR, or Quick Response, code is a matrix barcode that contains information. In this instance we ask that you create a code that will drive attendees to a website containing information about your map. A smart device that has a QR code reader app is used to scan the image, with the device's camera. The app will then open the website on the smart device.

Below is information on a) creating a QR code, and b) scanning a QR code.

Here is an example of a QR code.

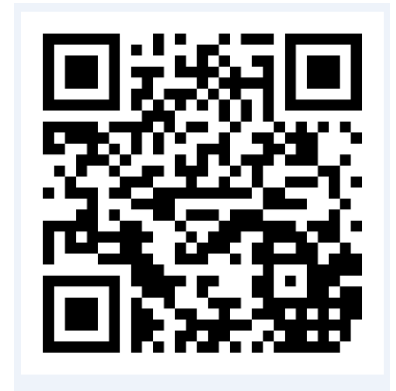

# How Do I Create a QR Code?

There are many sites that create QR codes for free. It's very simple. Just follow the instructions published on the site.

Here are some sites to choose from.

https://www.the-qrcode-generator.com/ http://www.qrcode-monkey.com/

http://qrcode.kaywa.com/ http://goqr.me/

http://zxing.appspot.com/generator/

http://www.qrstuff.com/ https://www.unitag.io/qrcode http://qrcode.littleidiot.be/ http://keremerkan.net/qr-code-and-2d-codegenerator/

# How Do I Get a QR Code Reader App?

To scan a QR code you will need an app loaded on your smart device. Here are some links to apps. Most of these are free.

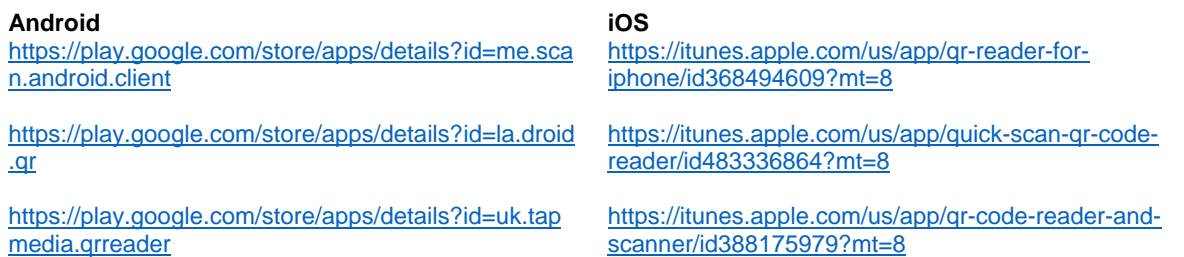

### Which URL should I use?

You are welcome to print more than one QR code for your map display, but please note that too many QR codes can distract from your map and any text accompanying your map. We recommend no more than 2 or 3 per display. Remember to include the website that most completely tells the story of your map.

#### What if I don't have any related URLs for my map?

A QR code is not required; just encouraged. If you have information on a website that helps tell your story then this is an ideal way to extend your display beyond San Diego! You can also consider QR codes for social media sites such as Facebook, LinkedIn, Flickr or any other sites you'd like to share with the user community.

#### Where should I place a QR code on my map display?

The easiest way to do this is to print the code on a separate piece of paper and pin it to your display. Make sure it's at least 3" x 3". You can pin it anywhere on the display that does not obscure the panel # or map ID #.

#### What If I Still Have Questions?

If you still have questions feel free to E-mail us or call 909-793-2853, extension 1-3347.

UC Map Gallery Team!